Internet Engineering Task Force S. Jacob, Ed. Internet-Draft V. Nagarajan Intended status: Informational and Juniper Networks Expires: April 30, 2021 October 27, 2020

# **Benchmarking Methodology for EVPN Multicasting draft-vikjac-bmwg-evpnmultest-05**

#### Abstract

 This document defines methodologies for benchmarking IGMP proxy performance over EVPN-VXLAN. IGMP proxy over EVPN is defined in [draft-ietf-bess-evpn-IGMP-mld-proxy-02,](https://datatracker.ietf.org/doc/html/draft-ietf-bess-evpn-IGMP-mld-proxy-02) and is being deployed in data center networks. Specifically this document defines the methodologies for benchmarking IGMP proxy convergence, leave latency Scale, Core isolation, high availability and longevity.

#### Status of This Memo

 This Internet-Draft is submitted in full conformance with the provisions of <u>BCP 78</u> and <u>BCP 79</u>.

 Internet-Drafts are working documents of the Internet Engineering Task Force (IETF). Note that other groups may also distribute working documents as Internet-Drafts. The list of current Internet- Drafts is at <https://datatracker.ietf.org/drafts/current/>.

 Internet-Drafts are draft documents valid for a maximum of six months and may be updated, replaced, or obsoleted by other documents at any time. It is inappropriate to use Internet-Drafts as reference material or to cite them other than as "work in progress."

This Internet-Draft will expire on April 30, 2021.

## Copyright Notice

 Copyright (c) 2020 IETF Trust and the persons identified as the document authors. All rights reserved.

This document is subject to  $BCP$  78 and the IETF Trust's Legal Provisions Relating to IETF Documents [\(https://trustee.ietf.org/license-info\)](https://trustee.ietf.org/license-info) in effect on the date of publication of this document. Please review these documents carefully, as they describe your rights and restrictions with respect to this document. Code Components extracted from this document must include Simplified BSD License text as described in [Section 4](#page-19-0).e of

<span id="page-1-1"></span> the Trust Legal Provisions and are provided without warranty as described in the Simplified BSD License.

Table of Contents

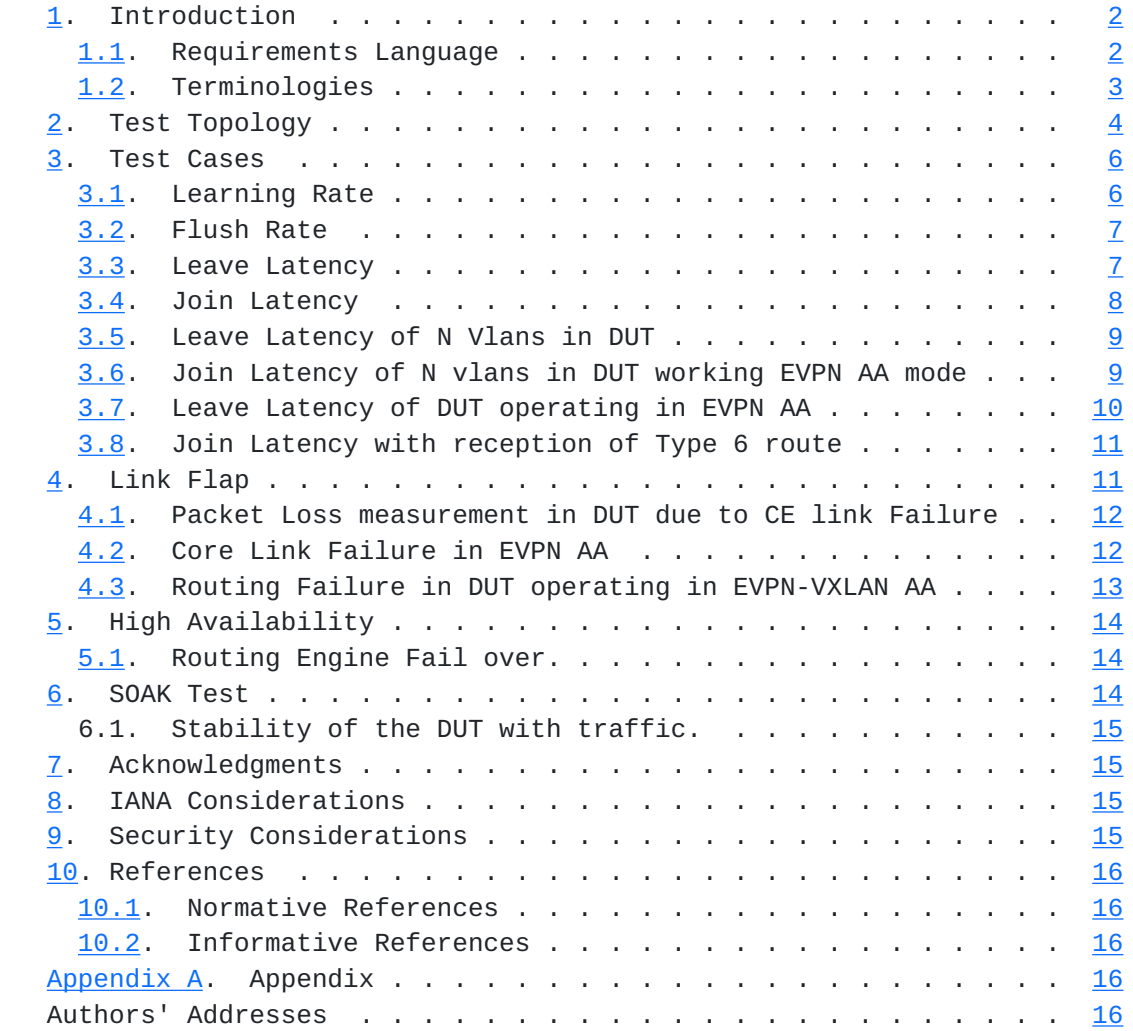

# <span id="page-1-0"></span>**[1.](#page-1-0) Introduction**

 IGMP proxy over EVPN-VXLAN is defined in [draft-ietf-bess-evpn-IGMP](https://datatracker.ietf.org/doc/html/draft-ietf-bess-evpn-IGMP-mld-proxy-02)[mld-proxy-02,](https://datatracker.ietf.org/doc/html/draft-ietf-bess-evpn-IGMP-mld-proxy-02)and is being deployed in data center networks. Specifically this document defines the methodologies for benchmarking IGMP proxy convergence, leave latency Scale, Core isolation, high availability and longevity.

# <span id="page-1-2"></span>**[1.1.](#page-1-2) Requirements Language**

 The key words "MUST", "MUST NOT", "REQUIRED", "SHALL", "SHALL NOT", "SHOULD", "SHOULD NOT", "RECOMMENDED", "MAY", and "OPTIONAL" in this document are to be interpreted as described in [RFC 2119](https://datatracker.ietf.org/doc/html/rfc2119) [\[RFC2119](https://datatracker.ietf.org/doc/html/rfc2119)].

## <span id="page-3-1"></span><span id="page-3-0"></span>**[1.2.](#page-3-0) Terminologies**

 All-Active Redundancy Mode: When all PEs attached to an Ethernet segment are allowed to forward known unicast traffic to/from that Ethernet segment for a given VLAN, then the Ethernet segment is defined to be operating in All-Active redundancy mode.

AA: All Active mode

CE: Customer Router/Devices/Switch.

DF: Designated Forwarder

DUT: Device under test.

EBGP: Exterior Border Gateway Protocol.

 Ethernet Segment (ES): When a customer site (device or network) is connected to one or more PEs via a set of Ethernet links, then that set of links is referred to as an 'Ethernet segment'.

 EVI: An EVPN instance spanning the leaf,spine devices participating in that EVPN.

EVPN: Ethernet Virtual Private Network

 Ethernet Segment Identifier (ESI): A unique non-zero identifier that identifies an Ethernet segment is called an 'Ethernet Segment Identifier'.

 Ethernet Tag: An Ethernet tag identifies a particular broadcast domain, e.g., a VLAN. An EVPN instance consists of one or more broadcast domains.

Interface: Physical interface of a router/switch.

IGMP: Internet Group Management Protocol

IBGP: Interior Border Gateway Protocol

IRB: Integrated routing and bridging interface

MAC: Media Access Control addresses on a PE.

MLD: Multicast Listener Discovery

NVO: Network Visualization Overlay

<span id="page-5-1"></span>RT Traffic Generator.

 Sub Interface Each physical Interfaces is subdivided into Logical units.

SA Single Active

 Single-Active Redundancy Mode: When only a single PE, among all the PEs attached to an Ethernet segment, is allowed to forward traffic to/from that Ethernet segment for a given VLAN, then the Ethernet segment is defined to be operating in Single-Active redundancy mode.

VXLAN: Virtual Extensible LAN

## <span id="page-5-0"></span>**[2.](#page-5-0) Test Topology**

There are six routers in the topology. Leaf1, leaf2, leaf3,spine1,spine2 emulating a data center network. CE is a customer device connected to leaf1 and leaf2,it is configured with bridge domains in different vlans. The traffic generator is connected to CE, leaf1, leaf2, leaf3, spine1 and spine 2 to emulate multicast source and host generating IGMP join/leave.

Topology Diagram

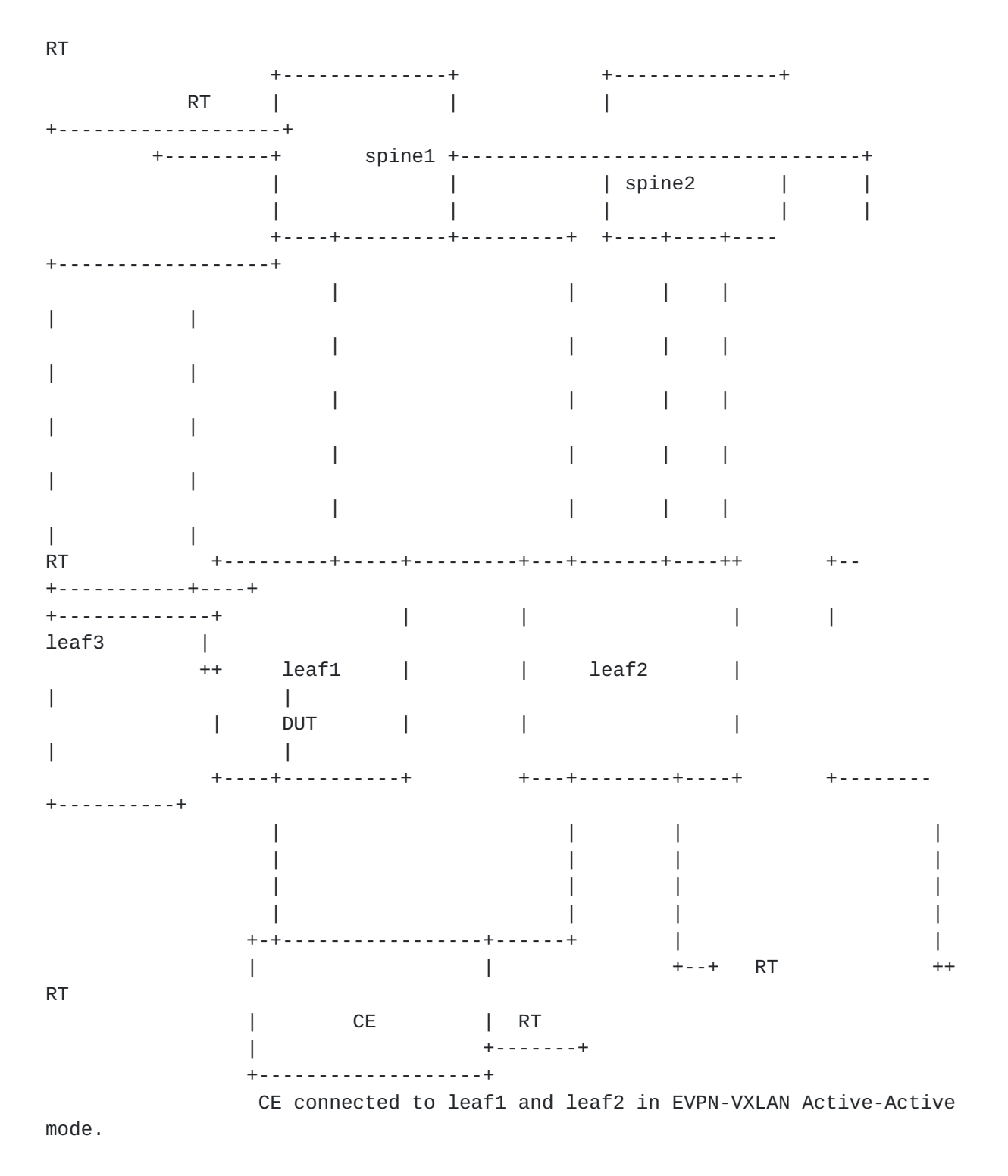

Topology 1

# Topology Diagram

## Figure 1

Test Setup Configurations:

 Leaf1, Leaf2,Leaf3 are configured with Exterior Border Gateway protocol as the underlay protocol. The routes are advertised over it. The EVPN signaling is enabled on it in order to have the overlay reachability. Leaves are configured with "N" EVPN-VXLAN EVI's. CE

Jacob & Nagarajan Expires April 30, 2021 [Page 5]

<span id="page-9-1"></span> is multi homed to leaf1 and leaf2. The Interface connecting to the CE is configured with ESI per interface or ESI per vlan. Leaf1 and leaf2 are running EVPN-VXLAN AA mode to CE.

 Spine1,spine2 are configured with Exterior Border Gateway protocol as the underlay protocol. The routes are advertised over it. The EVPN signaling is enabled over it to have the overlay reachability. Spines are configured with "N" EVPN-VXLAN EVI's. Traffic generators are connected spine1,spine2. Spine1 and Spine2 work as single home EVPN-VXLAN EVI's.

 CE is acting as bridge configured with multiple vlans,the same vlans are configured on leaf1 and leaf2. Traffic generator is connected to CE. The traffic generator acts as sender or receiver of traffic.

 Depending up on the test scenarios the traffic generators will be used to generate igmp membership report or multicast traffic.

 The above configuration will be serving as the base configuration for all test cases.

## <span id="page-9-0"></span>**[3.](#page-9-0) Test Cases**

The following tests are conducted to measure the learning rate, leave rate,leave latency of IGMP messages which propagates in leaf and spine.

#### <span id="page-9-2"></span>**[3.1.](#page-9-2) Learning Rate**

Objective:

 Measure the time taken to learn X1...Xn IGMP join generated by host/ hosts.

Topology : Topology 1

Procedure:

 Confirm the DUT is up and running with EVPN-VXLAN.Traffic generator connected to leaf1 must send IGMP membership report for groups X1... Xn to a vlan present in leaf1,leaf2 which is a part of EVPN-VLXAN EVI. Measure the time taken to learn  $X1. Xn$  ( $*$ , G) entries in the DUT.

Measurement :

 Measure the time taken by the DUT to learn the "X" IGMP membership report. The test is repeated for "N" times and the values are collected. The IGMP membership report learning rate is calculated by

<span id="page-11-1"></span> averaging the values obtained from "N" samples. "N" is an arbitrary number to get a sufficient sample. The time measured for each sample is denoted by T1,T2...Tn.The measurement is carried out using external server which polls the DUT using automated scripts.

Learning Rate =  $(T1+T2+..Tn)/N$ 

### <span id="page-11-0"></span>**[3.2.](#page-11-0) Flush Rate**

Objective:

Measure the time taken to Flush the  $X1...$  Xn ( $*,G$ ) entries in DUT.

Topology : Topology 1

Procedure:

 Confirm the DUT is up and running with EVPN-VXLAN.Traffic generator connected to the leaf1 must send IGMP membership report for groups X1... Xn to a vlan present in leaf1 which is a part of EVPN-VLXAN EVI. Stop the membership report from traffic generator. Measure the time taken to Flush X1..Xn (\*,G) entries in the DUT.

Measurement :

Measure the time taken by the DUT to flush the "X"  $(*$ , G) entries The test is repeated for "N" times and the values are collected. The flush rate is calculated by averaging the values obtained from "N" samples. "N" is an arbitrary number to get a sufficient sample. The time measured for each sample is denoted by T1,T2...Tn.The measurement is carried out using external server which polls the DUT using automated scripts.

Flush Rate =  $(T1+T2+..Tn)/N$ 

### <span id="page-11-2"></span>**[3.3.](#page-11-2) Leave Latency**

Objective:

 Measure the time taken by the DUT to stop forwarding the multicast traffic during the receipt of IGMP leave from RT.

Topology : Topology 1

Procedure:

 Confirm the DUT is up and running with EVPN-VXLAN.Traffic generator connected to the leaf1 must send IGMP membership report for groups

<span id="page-13-1"></span>X1... Xn to a vlan present in leaf1, leaf2 which is a part of EVPN- VLXAN EVI. Send multicast traffic from the RT port connected to spine1 to these groups requested by the leaf1. The leaf1 must receives multicast traffic.Send the IGMP leave message from the traffic generator to the leaf1. Measure the time taken by leaf1 to Flush X1..Xn (\*,G) entries and stop forwarding the multicast traffic to RT.

Measurement :

 Measure the time taken by the DUT to stop forwarding the multicast traffic. The test is repeated for "N" times and the values are collected. The leave latency is calculated by averaging the values obtained from "N" samples. "N" is an arbitrary number to get a sufficient sample.The time measured for each sample is denoted by T1,T2...Tn.The measurement is carried out using external server which polls the DUT using automated scripts.

Leave Latency =  $(T1+T2+..Tn)/N$ 

#### <span id="page-13-0"></span>**[3.4.](#page-13-0) Join Latency**

Objective:

Measure the time taken by the DUT to create IGMP entries for N vlans.

Topology : Topology 1

Procedure:

 Confirm the DUT is up and running with EVPN-VXLAN. Ensure the route reachability. The RT port connected to spine1 acts the source of the multicast traffic. The RT port connected to leaf1 acts as receiver of multicast traffic. Send IGMP membership report for groups X1...Xn from RT port connected to leaf1. The leaf1 has N vlans subscribed to these groups. Send multicast traffic from source.Measure the time taken to forward the multicast traffic to the receiver.

Measurement :

 Measure the time taken by the DUT to forward the multicast traffic to these "N" vlans. The test is repeated for "N" times and the values are collected. The join latency is calculated by averaging the values obtained from "N" samples. "N" is an arbitrary number to get a sufficient sample.The time measured for each sample is denoted by T1,T2...Tn.The measurement is carried out using external server which polls the DUT using automated scripts.

<span id="page-15-1"></span>Join Latency =  $(T1+T2+..Tn)/N$ 

#### <span id="page-15-0"></span>**[3.5.](#page-15-0) Leave Latency of N Vlans in DUT**

Objective:

 To Record the time taken by the DUT to stop forwarding the multicast traffic to N vlans during the receipt of IGMP leave messages from RT.

Topology : Topology 1

Procedure:

 Confirm the DUT is up and running with EVPN-VXLAN. Ensure the route reachability. The RT port connected to spine1 acts the source of the multicast traffic. The RT port connected to leaf1 acts as receiver of multicast traffic. Send IGMP membership report for groups X1...Xn from RT port connected to leaf1. The leaf1 has N vlans subscribed to these groups. Send multicast traffic from source. Once the traffic is in steady state, send IGMP leave message to these groups.Once the leaf1 receiver the leave messages. it will flush the entries and stop forwarding the traffic to the receiver.

Measurement :

 Measure the time taken by the DUT to stop forwaring the multicast traffic to these "N" vlans. The test is repeated for "N" times and the values are collected. The leave latency is calculated by averaging the values obtained from "N" samples. "N" is an arbitrary number to get a sufficient sample.The time measured for each sample is denoted by T1,T2...Tn.The measurement is carried out using external server which polls the DUT using automated scripts.

Leave Latency =  $(T1+T2+..Tn)/N$ 

## <span id="page-15-2"></span>**[3.6.](#page-15-2) Join Latency of N vlans in DUT working EVPN AA mode**

Objective:

 Measure the time taken to learn X1...Xn IGMP join generated by host/ hosts located in N vlans in DUT operating in EVPN AA mode.

Topology : Topology 1

Procedure:

 Confirm the DUT is up and running with EVPN-VXLAN. Ensure the route reachability. The RT port connected to spine1 acts the source of the

<span id="page-17-1"></span> multicast traffic. The RT port connected to CE acts as receiver of multicast traffic. leaf1 and leaf2 are multi homed EVPN-VXLAN EVI's running AA mode.The leaf1 and leaf2 have "N" vlans configured in EVPN-VXLAN EVI's, these vlans subscribe to multicast groups ranging from X1...Xn. Send IGMP membership report to these groups from RT connected to CE for these "N" vlans. Send multicast traffic from source to these groups. Measure time taken by the EVPN DF to forward the multicast traffic to the CE.

Measurement :

 Measure the time taken by the EVPN DF to forward the multicast traffic for "N" vlans. The test is repeated for "N" times and the values are collected. The join latency is calculated by averaging the values obtained from "N" samples. "N" is an arbitrary number to get a sufficient sample.The time measured for each sample is denoted by T1,T2...Tn.The measurement is carried out using external server which polls the DUT using automated scripts.

Join Latency =  $(T1+T2+..Tn)/N$ 

## <span id="page-17-0"></span>**[3.7.](#page-17-0) Leave Latency of DUT operating in EVPN AA**

Objective:

 Measure the time taken by the DUT to stop forwarding the multicast traffic to N vlans during the receipt of IGMP leave messages from RT.

Topology : Topology 1

Procedure:

 Confirm the DUT is up and running with EVPN-VXLAN. Ensure the route reachability. The RT port connected to spine1 acts the source of the multicast traffic. The RT port connected to CE acts as receiver of multicast traffic. leaf1 and leaf2 are multi homed EVPN-VXLAN EVI's running AA mode.The leaf1 and leaf2 have "N" vlans configured in EVPN-VXLAN EVI's, these vlans subscribe to multicast groups ranging from X1...Xn. Send IGMP membership report to these groups from RT connected to CE for these "N" vlans. Send multicast traffic from source to these groups. Once traffic reaches steady state, send IGMP leave from RT connected to CE. Measure the time taken by the EVPN DF to stop forward the multicast traffic to the CE.

Measurement :

 Measure the time taken by the EVPN DF to stop forward the multicast traffic for "N" vlans. The test is repeated for "N" times and the

<span id="page-19-2"></span> values are collected. The leave latency is calculated by averaging the values obtained from "N" samples. "N" is an arbitrary number to get a sufficient sample.The time measured for each sample is denoted by T1,T2...Tn.The measurement is carried out using external server which polls the DUT using automated scripts.

Leave Latency =  $(T1+T2+..Tn/N)$ 

### <span id="page-19-1"></span>**[3.8.](#page-19-1) Join Latency with reception of Type 6 route**

Objective:

 Measure the time takes to forward the traffic by DUT after the receipt of type 6 join from peer MHPE in same ESI.

Topology : Topology 1

Procedure:

Configure "N" EVPN-VXLAN in leaf1, leaf2, leaf3, spine1 and spine2. Leaf1 and leaf2 are connected to CE which are working in EVPN AA mode. Configure N vlans in RT which are present in leaf1, then send IGMP join messages from RT connected to CE for groups ranging from X1...Xn to these vlans. The CE in turn forwards the IGMP messages to leaf2 operating in EVPN AA mode. leaf2 and leaf1 are working EVPN AA mode. Leaf 2 will send the type 6 join to the DUT(leaf 1).Then send traffic to these groups from spine1. Traffic flows from spine1 to CE. Measure the time taken by DUT to forward the traffic after the receipt of type 6 join from leaf1.

Measurement :

 Measure the time taken by DUT to forward the multicast traffic flowing towards RT.

 Repeat these test and plot the data. The test is repeated for "N" times and the values are collected. The time is calculated by averaging the values obtained from "N" samples.

 Time taken by DUT to forward the traffic towards RT in sec = (T1+T2+..Tn/N)

<span id="page-19-0"></span>**[4.](#page-19-0) Link Flap**

### <span id="page-21-1"></span><span id="page-21-0"></span>**[4.1.](#page-21-0) Packet Loss measurement in DUT due to CE link Failure**

Objective:

Measure the packet loss during the CE to DF(DUT) link failure.

Topology : Topology 1

Procedure:

 Confirm the DUT is up and running with EVPN-VXLAN. Ensure the route reachability. The RT port connected to spine1 acts the source of the multicast traffic. The RT port connected to CE acts as receiver of multicast traffic. leaf1 and leaf2 are multi homed EVPN-VXLAN EVI's running AA mode. The leaf1 and leaf2 have "N" vlans configured in EVPN-VXLAN EVI's, these vlans subscribe to multicast groups ranging from X1...Xn. Send IGMP membership report to these groups from RT connected to CE for these "N" vlans. Send multicast traffic from source to these groups. The DF is the leaf1(DUT). Disable the link between DF and CE. Traffic switch to the new DF. Measure the loss of the traffic.

Measurement :

 Measure the packet loss duration during the link disable. The test is repeated for "N" times and the values are collected. The packet loss duration is calculated by averaging the values obtained from "N" samples. "N" is an arbitrary number to get a sufficient sample.The time measured for each sample is denoted by T1,T2...Tn.

Packet loss in sec = (T1+T2+..Tn)/N

## <span id="page-21-2"></span>**[4.2.](#page-21-2) Core Link Failure in EVPN AA**

Objective:

Measure the packet loss during the DF core failure

Topology : Topology 1

Procedure:

 Confirm the DUT is up and running with EVPN-VXLAN. Ensure the route reachability. The RT port connected to spine1 acts the source of the multicast traffic. The RT port connected to CE acts as receiver of multicast traffic. leaf1 and leaf2 are multi homed EVPN-VXLAN EVI's

<span id="page-23-1"></span> running AA mode.The leaf1 and leaf2 have "N" vlans configured in EVPN-VXLAN EVI's, these vlans subscribe to multicast groups ranging from X1...Xn. Send IGMP membership report to these groups from RT connected to CE for these "N" vlans. Send multicast traffic from source to these groups. The DF is the leaf1(DUT).Disable all the core links of DUT. Traffic switch to the new DF. Measure the loss of the traffic.

Measurement :

 Measure the packet loss duration during the core link disable. The test is repeated for "N" times and the values are collected. The packet loss duration is calculated by averaging the values obtained from "N" samples. "N" is an arbitrary number to get a sufficient sample.The time measured for each sample is denoted by T1, T2...Tn.

Packet loss in sec = (T1+T2+..Tn)/N

#### <span id="page-23-0"></span>**[4.3.](#page-23-0) Routing Failure in DUT operating in EVPN-VXLAN AA**

Objective:

Measure the packet loss during the DF routing failure

Topology : Topology 1

Procedure:

 Confirm the DUT is up and running with EVPN-VXLAN. Ensure the route reachability. The RT port connected to spine1 acts the source of the multicast traffic. The RT port connected to CE acts as receiver of multicast traffic. leaf1 and leaf2 are multi homed EVPN-VXLAN EVI's running AA mode. The leaf1 and leaf2 have "N" vlans configured in EVPN-VXLAN EVI's, these vlans subscribe to multicast groups ranging from X1...Xn. Send IGMP membership report to these groups from RT connected to CE for these "N" vlans. Send multicast traffic from source to these groups. The DF is the leaf1(DUT). Perform restart routing DUT. Traffic switch to the new DF. Measure the loss of the traffic.

Measurement :

 Measure the packet loss duration during the routing failure in DUT. The test is repeated for "N" times and the values are collected. The packet loss duration is calculated by averaging the values obtained from "N" samples. "N" is an arbitrary number to get a sufficient sample.The time measured for each sample is denoted by T1, T2...Tn.

<span id="page-25-1"></span>Packet loss in sec =  $(T1+T2+..Tn)/N$ 

#### <span id="page-25-0"></span>**[5.](#page-25-0) High Availability**

<span id="page-25-2"></span>**[5.1.](#page-25-2) Routing Engine Fail over.**

Objective:

Measure traffic loss during routing engine failover.

Topology : Topology 3

Procedure:

 Confirm the DUT is up and running with EVPN-VXLAN. Ensure the route reachability. The RT port connected to spine1 acts the source of the multicast traffic. The RT port connected to CE acts as receiver of multicast traffic. leaf1 and leaf2 are multi homed EVPN-VXLAN EVI's running AA mode.The leaf1 and leaf2 have "N" vlans configured in EVPN-VXLAN EVI's, these vlans subscribe to multicast groups ranging from X1...Xn. Send IGMP membership report to these groups from RT connected to CE for these "N" vlans. Send multicast traffic from source to these groups. The DF is the leaf1(DUT). Perform routing engine failover in DUT. Traffic switch to the new DF. Measure the loss of the traffic.

Measurement :

 The expectation of the test is 0 traffic loss with no change in the DF role. DUT should not withdraw any routes.But in cases where the DUT is not property synchronized between master and standby,due to that packet loss are observed. In that scenario the packet loss is measured.The test is repeated for "N" times and the values are collected.The packet loss is calculated by averaging the values obtained by "N" samples.

Packet loss in sec =  $(T1+T2+..Tn)/N$ 

# <span id="page-25-3"></span>**[6.](#page-25-3) SOAK Test**

 This is measuring the performance of DUT running with scaled configuration with traffic over a peroid of time "T'". In each interval "t1" the parameters measured are CPU usage, memory usage, crashes.

## <span id="page-27-4"></span><span id="page-27-0"></span>**[6.1.](#page-27-4) Stability of the DUT with traffic.**

Objective:

 Measure the stability of the DUT in a scaled environment with traffic.

Topology : Topology 3

Procedure:

 Confirm the DUT is up and running with EVPN-VXLAN. Ensure the route reachability. The RT port connected to spine1 acts the source of the multicast traffic. The RT port connected to CE acts as receiver of multicast traffic. leaf1 and leaf2 are multi homed EVPN-VXLAN EVI's running AA mode.The leaf1 and leaf2 have "N" vlans configured in EVPN-VXLAN EVI's, these vlans subscribe to multicast groups ranging from X1...Xn. Send IGMP membership report to these groups from RT connected to CE for these "N" vlans. Send multicast traffic from source to these groups. The DF is the leaf1(DUT). Traffic will be forwarded to the CE by the DF. Run the traffic for "T" time interval.

Measurement :

 Take the hourly reading of CPU, process memory.There should not be any leak, crashes, CPU spikes. Th CPU spike is determined as the CPU usage which shoots at 40 to 50 percent of the average usage. The average value vary from device to device. Memory leak is determined by increase usage of the memory for EVPN-VPWS process. The expectation is under steady state the memory usage for EVPN- VXLAN, IGMP processes should not increase.

### <span id="page-27-1"></span>**[7.](#page-27-1) Acknowledgments**

We would like to thank Al and Sarah for the support.

#### <span id="page-27-2"></span>**[8.](#page-27-2) IANA Considerations**

This memo includes no request to IANA.

## <span id="page-27-3"></span>**[9.](#page-27-3) Security Considerations**

 The benchmarking tests described in this document are limited to the performance characterization of controllers in a lab environment with isolated networks. The benchmarking network topology will be an independent test setup and MUST NOT be connected to devices that may forward the test traffic into a production network or misroute

<span id="page-29-1"></span> traffic to the test management network. Further, benchmarking is performed on a "black-box" basis, relying solely on measurements observable external to the controller. Special capabilities SHOULD NOT exist in the controller specifically for benchmarking purposes. Any implications for network security arising from the controller SHOULD be identical in the lab and in production networks.

### <span id="page-29-0"></span>**[10.](#page-29-0) References**

#### <span id="page-29-2"></span>**[10.1](#page-29-2). Normative References**

- [RFC2119] Bradner, S., "Key words for use in RFCs to Indicate Requirement Levels", [BCP 14,](https://datatracker.ietf.org/doc/html/bcp14) [RFC 2119](https://datatracker.ietf.org/doc/html/rfc2119), DOI 10.17487/RFC2119, March 1997, <[https://www.rfc-editor.org/info/rfc2119>](https://www.rfc-editor.org/info/rfc2119).
- [RFC2544] Bradner, S. and J. McQuaid, "Benchmarking Methodology for Network Interconnect Devices", [RFC 2544](https://datatracker.ietf.org/doc/html/rfc2544), DOI 10.17487/RFC2544, March 1999, <[https://www.rfc-editor.org/info/rfc2544>](https://www.rfc-editor.org/info/rfc2544).
- [RFC2899] Ginoza, S., "Request for Comments Summary RFC Numbers 2800-2899", [RFC 2899,](https://datatracker.ietf.org/doc/html/rfc2899) DOI 10.17487/RFC2899, May 2001, <[https://www.rfc-editor.org/info/rfc2899>](https://www.rfc-editor.org/info/rfc2899).

## <span id="page-29-3"></span>**[10.2](#page-29-3). Informative References**

 [RFC7432] Sajassi, A., Ed., Aggarwal, R., Bitar, N., Isaac, A., Uttaro, J., Drake, J., and W. Henderickx, "BGP MPLS-Based Ethernet VPN", [RFC 7432](https://datatracker.ietf.org/doc/html/rfc7432), DOI 10.17487/RFC7432, February 2015, <<https://www.rfc-editor.org/info/rfc7432>>.

# <span id="page-29-4"></span>**[Appendix A.](#page-29-4) Appendix**

Authors' Addresses

 Sudhin Jacob (editor) Juniper Networks Bangalore, Karnataka 560103 India

 Phone: +91 8061212543 Email: sjacob@juniper.net

 Vikram Nagarajan Juniper Networks Bangalore, Karnataka 560103 India

 Phone: +91 8061212543 Email: vikramna@juniper.net